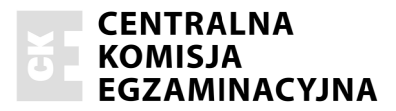

# **EGZAMIN MATURALNY OD ROKU SZKOLNEGO 2014/2015**

# **INFORMATYKA POZIOM ROZSZERZONY ARKUSZ II**

# PRZYKŁADOWY ZESTAW ZADAŃ DLA OSÓB SŁABOSŁYSZĄCYCH (A3)

# **WYBRANE:**

(środowisko)

(kompilator)

(program użytkowy)

> Czas pracy: 150 minut

Czas pracy będzie wydłużony zgodnie z opublikowanym w 2014 r. Komunikatem Dyrektora CKE.

**GRUDZIEŃ 2013** 

# **Zadanie 4. (0–10) Anagramy cyfrowe**

Powiemy, że dwie liczby naturalne *a* i *b są* **anagramami cyfrowymi**, jeśli liczbę *a*  (symetrycznie *b*) można zapisać dziesiętnie za pomocą cyfr występujących w zapisie dziesiętnym liczby *b* (symetrycznie *a*), używając każdej cyfry dokładnie tyle razy, ile razy występuje w zapisie *b* (symetrycznie w zapisie *a*).

Uwaga: przyjmujemy, że w zapisie dziesiętnym żadnej liczby nie ma nieznaczących 0, co oznacza, że 0 występuje na najbardziej znaczącej pozycji tylko w zapisie liczby zero.

W pliku *dane\_anagramy.txt* znajduje się 1000 par liczb całkowitych dodatnich, z których każda jest nie większa niż 2000000. Każda para liczb jest zapisana w osobnym wierszu. Liczby w wierszu są oddzielone pojedynczym znakiem odstępu. Napisz program(-y), który poda odpowiedzi na następujące pytania. Obliczone odpowiedzi zapisz w pliku *wyniki\_anagramy.txt*. Odpowiedź do każdego pytania podaj w osobnym wierszu, poprzedzając ją identyfikatorem pytania.

- a) W ilu wierszach pliku *dane anagramy.txt* zapisane w nich liczby to anagramy cyfrowe?
- b) Ile maksymalnie liczb można znaleźć w pliku *dane\_anagramy.txt*, z których każde dwie to anagramy cyfrowe?

## **Przykład**

Załóżmy, że w pliku *dane\_anagramy.txt* mamy następujące dane:

232 322 112 111

223 121

223 322

Wiersze, pierwszy i ostatni, zawierają anagramy cyfrowe. W pliku *dane anagramy.txt* znajdziemy maksymalnie 5 liczb, z których każde dwie to anagramy cyfrowe: 232, 322, 223, 223, 322.

Do oceny oddajesz plik (pliki) z kodem (kodami) źródłowym (źródłowymi) swojego programu (swoich programów) oraz plik *wyniki\_anagramy.txt* zawierający odpowiedzi na pytania a) i b).

## **Zadanie 5. (0–10) Rowery**

Plik *rowery.txt* zawiera 2000 wierszy z informacjami o sprzedaży rowerów w centrum rowerowym **Cyklista** w roku 2012. Pierwszy wiersz pliku jest wierszem nagłówkowym. Kolejne wiersze składają się z informacji o sprzedanych rowerach w ciągu całego roku: numer sprzedaży (Nr), typ roweru (Typ), rodzaj (Rodzaj), kolor (Kolor), cena (Cena), data sprzedaży roweru (RRRR-MM-DD).

Dane w wierszach każdego z plików rozdzielone są pojedynczymi znakami tabulacji.

# *Przykład:*

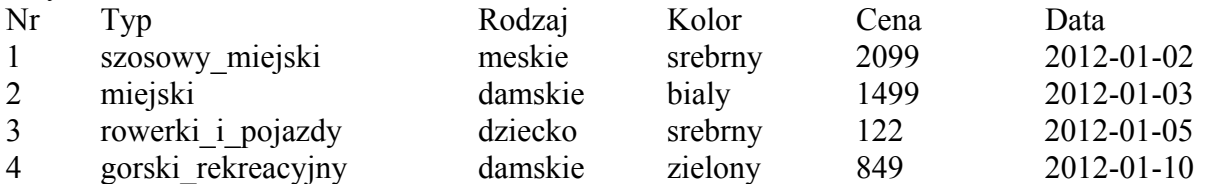

Wykorzystując dane zawarte w tym pliku i dostępne narzędzia informatyczne, wykonaj poniższe polecenia. Odpowiedzi do poszczególnych podpunktów zapisz w pliku tekstowym o nazwie *wyniki\_rowery.txt* (z wyjątkiem wykresu w podpunkcie b). Odpowiedź do każdego podpunktu poprzedź literą oznaczającą ten podpunkt.

- a) Utwórz zestawienie zawierające informacje o liczbach sprzedanych rowerów poszczególnych typów. Zestawienie posortuj ze względu na liczby rowerów.
- b) Utwórz zestawienie zawierające informacje o liczbach sprzedanych rowerów w poszczególnych miesiącach. Sporządź wykres kolumnowy przedstawiający otrzymane zestawienie. Pamiętaj o prawidłowym i czytelnym opisie wykresu.
- c) Dla każdego rodzaju podaj średnią cenę rowerów tego rodzaju (zaokrągloną do dwóch miejsc po przecinku).
- d) Dla każdego rodzaju rowerów, podaj liczbę sprzedanych rowerów w poszczególnych kolorach.

Do oceny oddajesz plik(i) o nazwie ......................................................................., zawierający *tu wpisz nazwę pliku(ów)* 

komputerową realizację Twoich obliczeń, plik tekstowy *wyniki\_rowery.txt*, zawierający odpowiedzi do podpunktów a), b), c), d) oraz plik o nazwie

……………… .....................................……......................., zawierający wykres do zadania b).

#### **Zadanie 6. (0–10) Serwis samochodowy**

W serwisie samochodowym *Artem* kilka dużych firm serwisuje swoją flotę pojazdów. Dane są cztery pliki tekstowe o nazwach: *pojazd.txt*, *usluga.txt*, *firma.txt* oraz *naprawa.txt*. Zawierają one informacje na temat usług serwisowych, z jakich korzystały pojazdy, należące do różnych firm, w ciągu całego 2012 roku.

Pierwszy wiersz każdego z plików jest wierszem nagłówkowym, a dane w wierszach rozdzielone są znakami tabulacji.

Plik o nazwie *pojazd.txt* zawiera w każdym wierszu: numer rejestracyjny pojazdu (nr\_rejestr)*,*  markę samochodu (marka), rok produkcji (rok\_prod), numer identyfikacyjny firmy, będącej właścicielem pojazdu (firma\_id).

# **Przykład:**

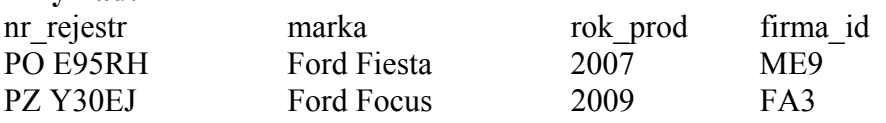

Plik o nazwie *usluga.txt* zawiera zestaw usług oferowanych przez serwis *Artem*. W każdym wierszu znajduje się: identyfikator usługi (id), nazwa usługi (nazwa) i cena usługi w złotych (cena).

# **Przykład:**

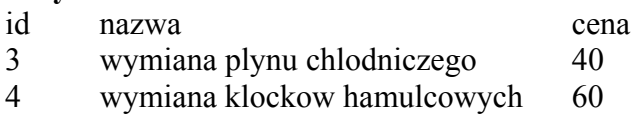

Plik o nazwie *firma.txt* zawiera wykaz firm serwisujących swoją flotę pojazdów w serwisie *Artem*. W każdym wierszu znajduje się: identyfikator firmy (id) i nazwa firmy (nazwa).

## **Przykład:**

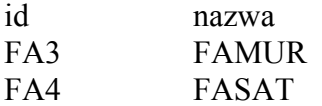

Plik o nazwie *naprawa.txt* zawiera zestawienie wykonanych usług przez serwis *Artem*. W każdym wierszu znajduje się: identyfikator naprawy (id), data wykonania usługi (data) i numer rejestracyjny serwisowanego pojazdu (nr\_rejestr) oraz rodzaj wykonanej usługi (usluga\_id).

#### **Przykład:**

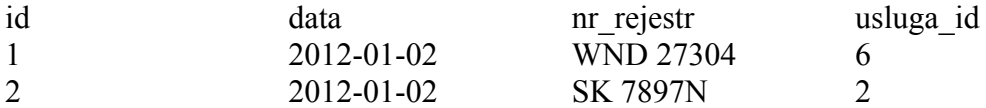

Korzystając z danych zawartych w tych plikach oraz z dostępnych narzędzi informatycznych, wykonaj poniższe polecenia. Każdą odpowiedź umieść w pliku *wyniki\_serwis.txt*, poprzedzając ją oznaczeniem odpowiedniego podpunktu od a) do e).

- a) Podaj daty wymiany opon w samochodzie o numerze rejestracyjnym PO 3631H.
- b) Wykonaj zestawienie składające się z nazwy każdej firmy i liczby samochodów składających się na flotę tej firmy. Zestawienie posortuj nierosnąco wg liczby samochodów.
- c) Dla każdego miesiąca w roku podaj sumę kosztów poniesionych przez firmę LUBEX z tytułu napraw samochodów należących do tej firmy w tym miesiącu.
- d) Podaj numer rejestracyjny, markę oraz właściciela samochodu, który skorzystał z największej liczby usług serwisowych. Jest tylko jeden taki samochód.
- e) Podaj nazwy firm, które wykonały dla swoich samochodów, starszych niż te wyprodukowane 2009 roku, usługę wymiany płynu chłodniczego.

Do oceny oddajesz plik(i) o nazwie ......................................................................., zawierający *tu wpisz nazwę pliku(ów)* 

komputerową realizację Twoich obliczeń oraz plik tekstowy *wyniki\_serwis.txt*, zawierający odpowiedzi do podpunktów od a) do e) zadania.

**BRUDNOPIS** *(nie podlega ocenie)*